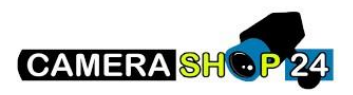

Wat is SMD in een Dahua camera of recorder en hoe zet ik dit aan?

SMD staat voor Smart Motion Detection en houdt in dat bewegingsdetectie gedaan kan worden op basis van een persoon of voertuig

Om SMD aan te zetten, volg de volgende stappen:

## Zet Motion Detection aan.

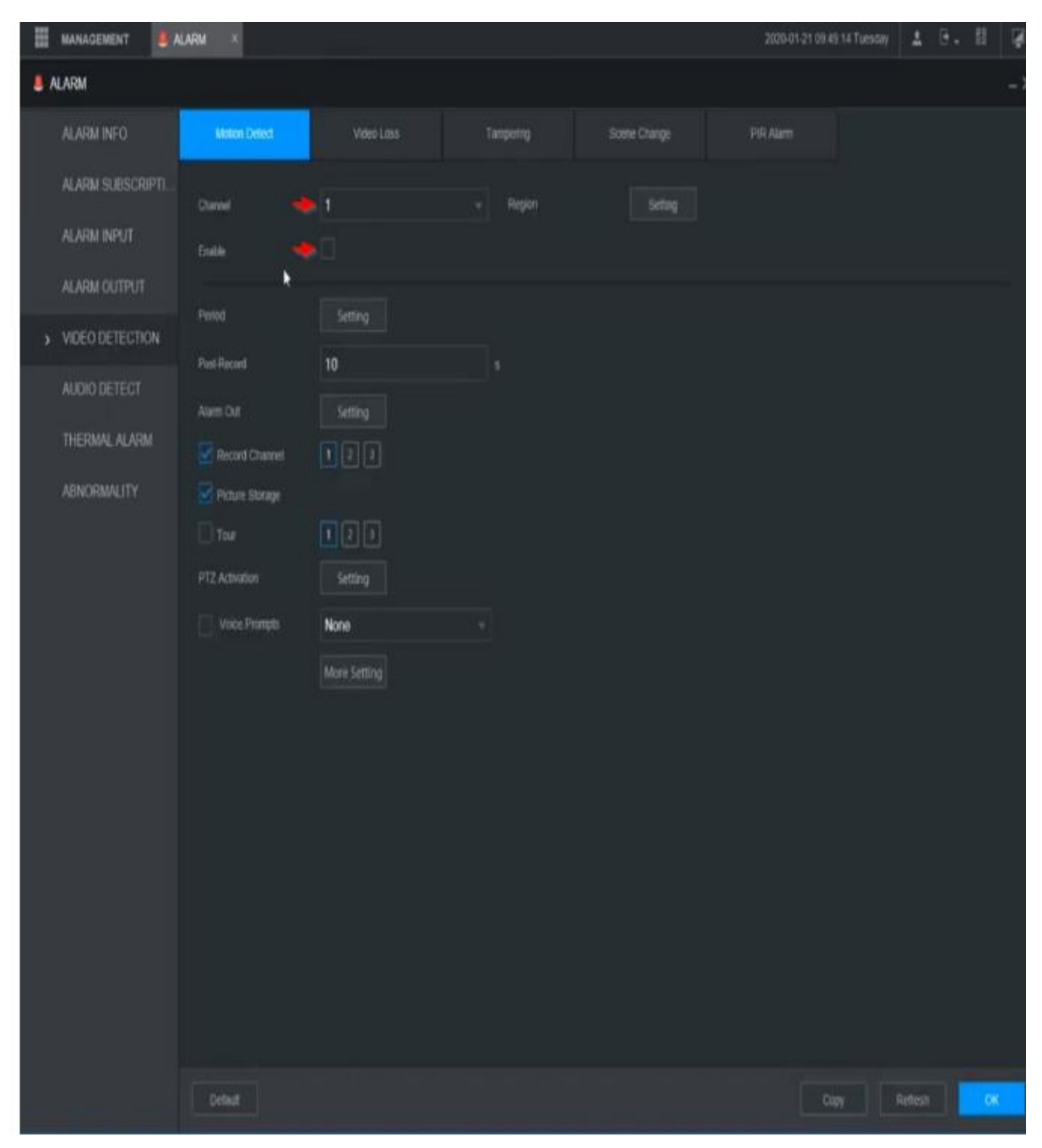

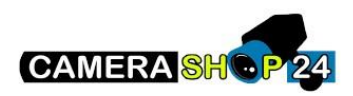

Zet de vervolgens SMD aan onder AI.

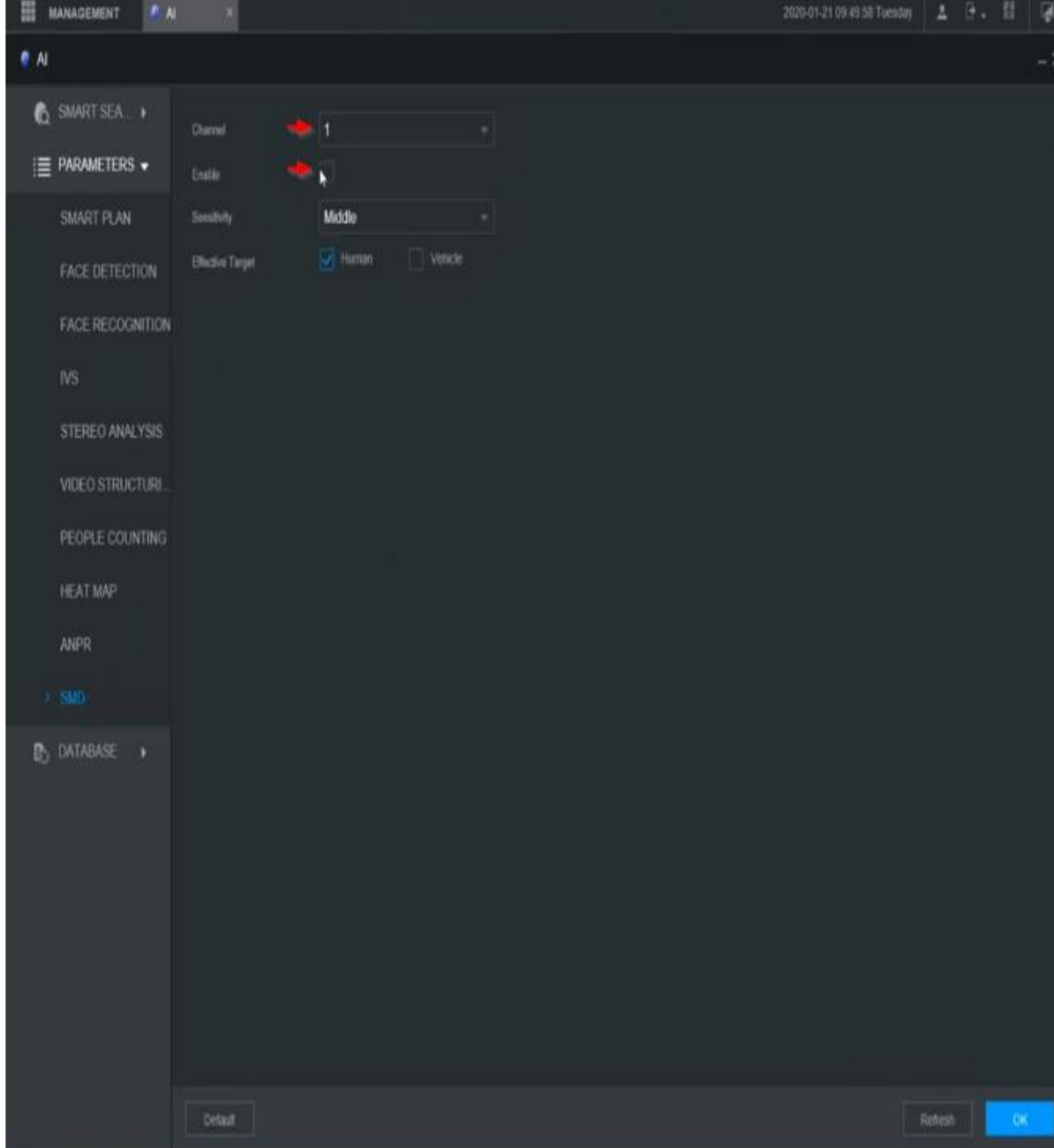